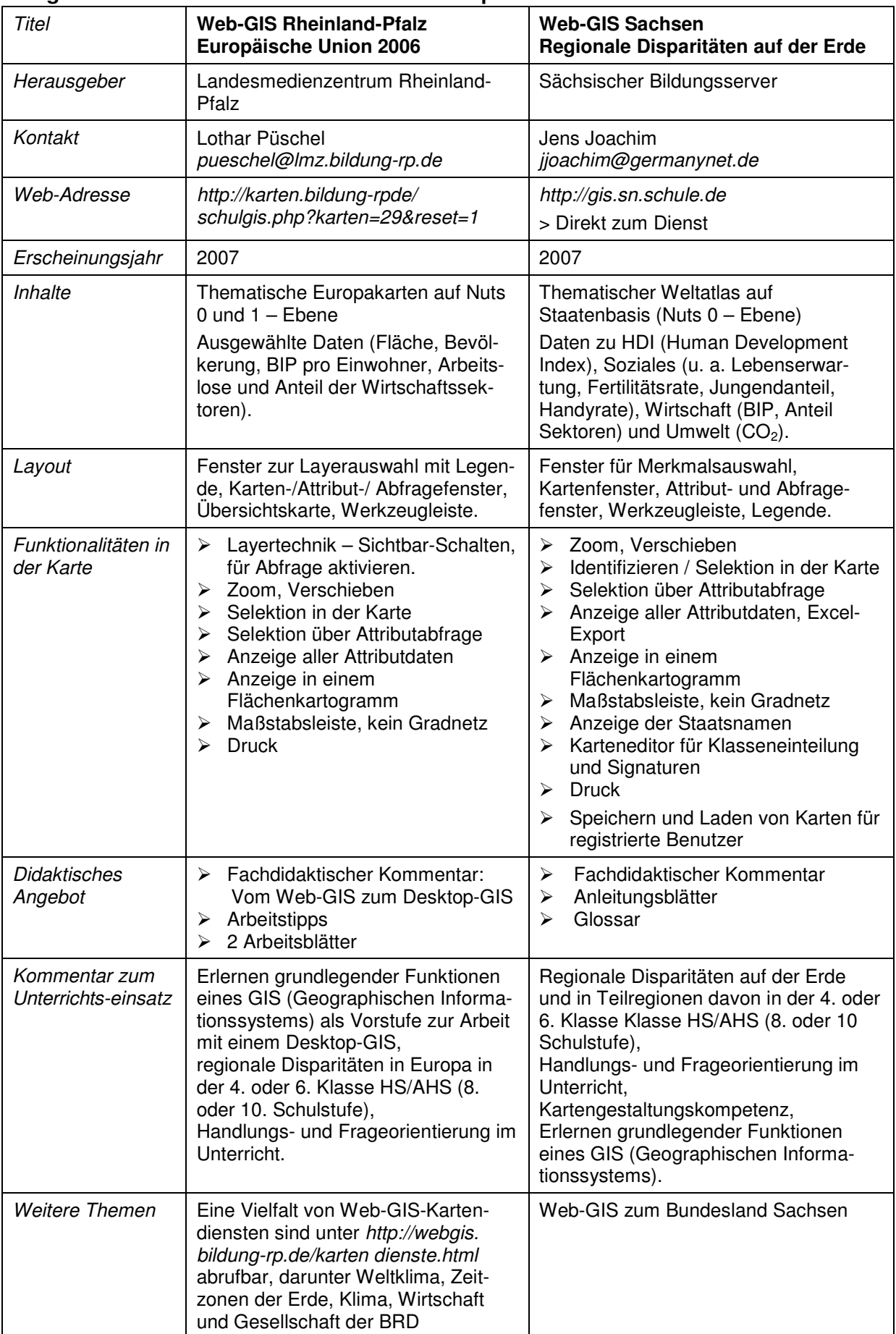

## **Vergleich von Web-GIS-Ressourcen über Europa und die Welt**

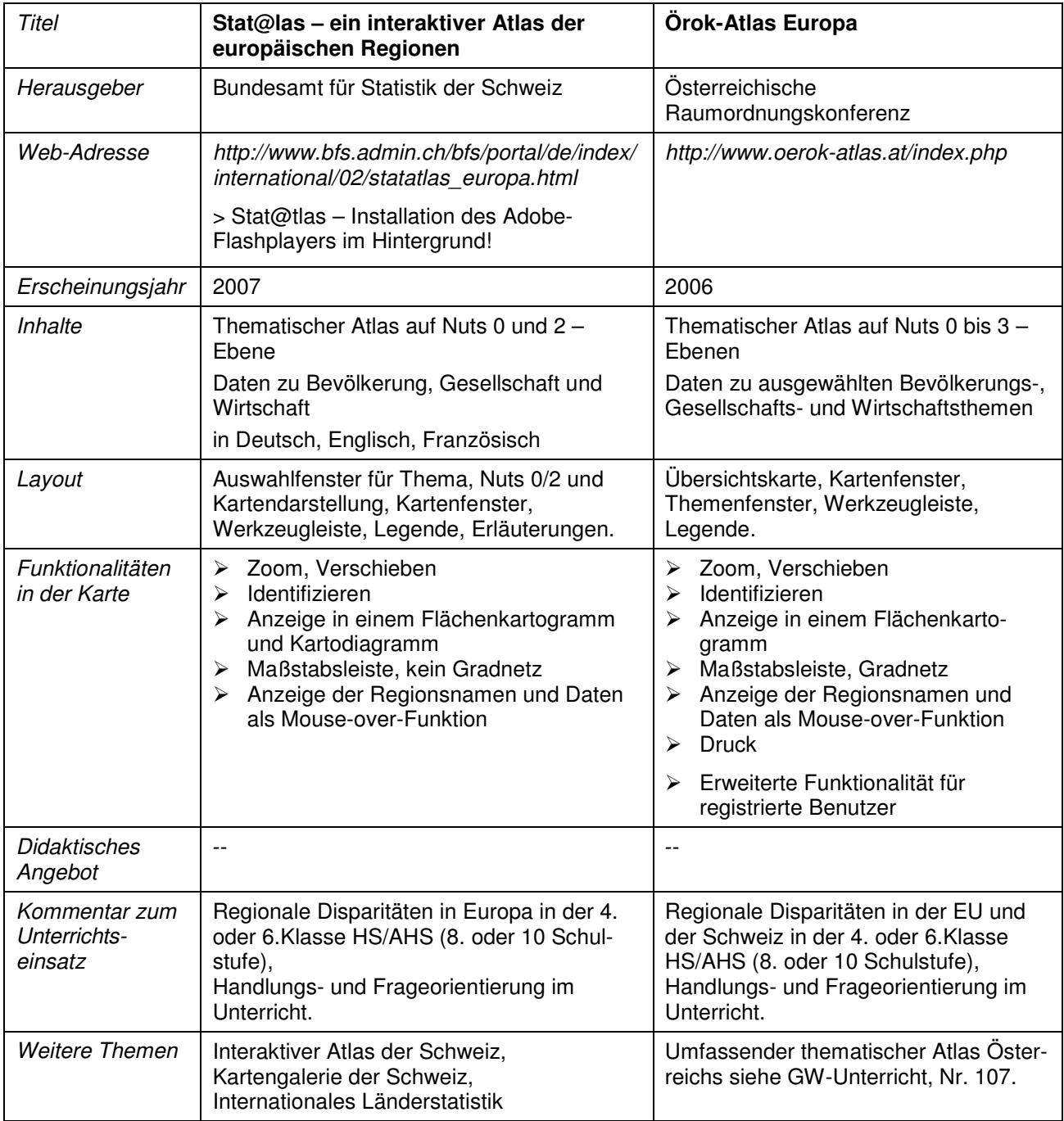